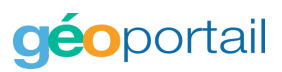

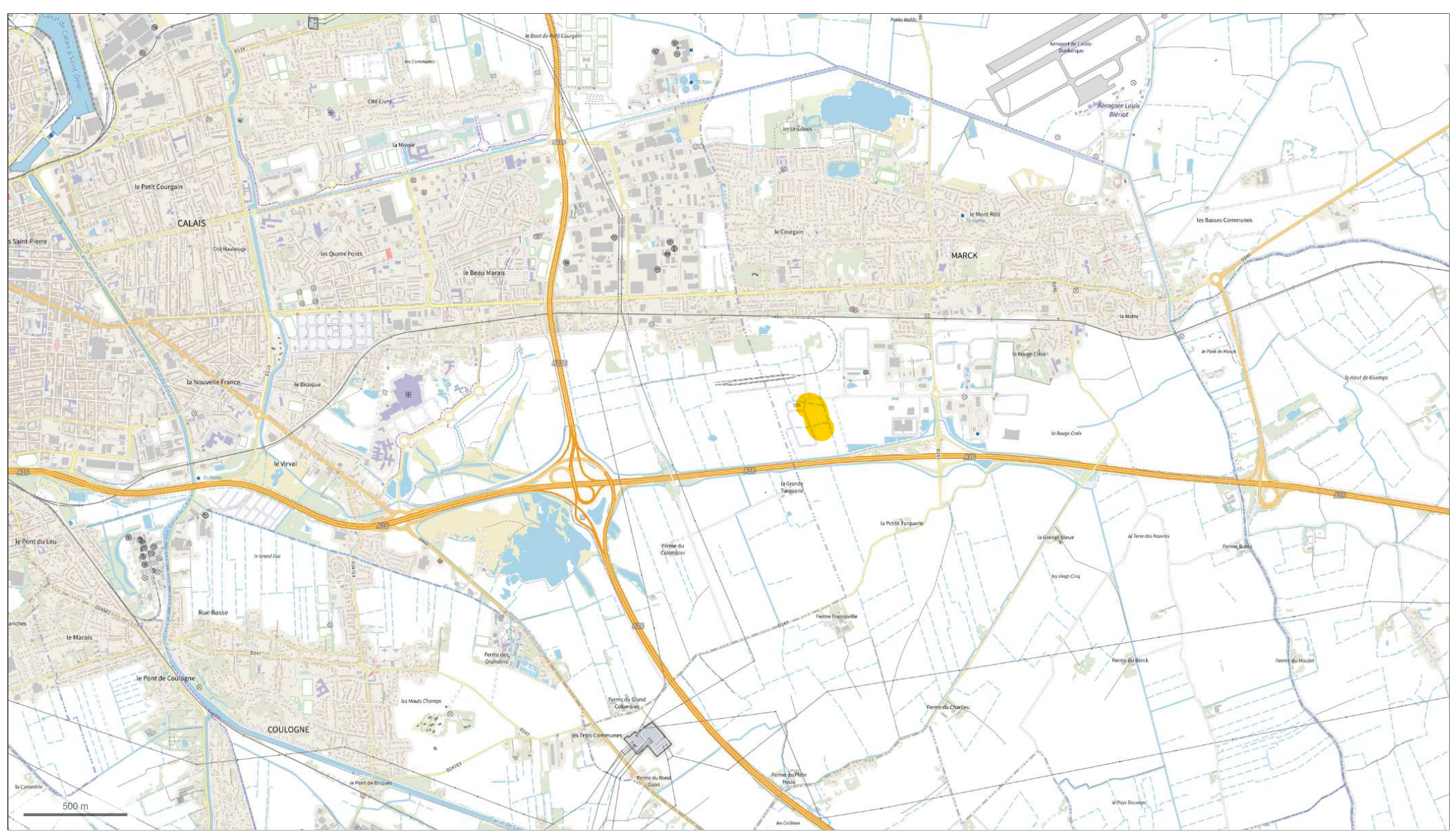

## © IGN 2022 - www.geoportail.gouv.fr/mentions-legales

Longitude: Latitude :

1° 56′ 07″ E<br>50° 56′ 23″ N